## **2. MPSWAN VPN CONNECTIVITY REQUISITION FORM**

Г

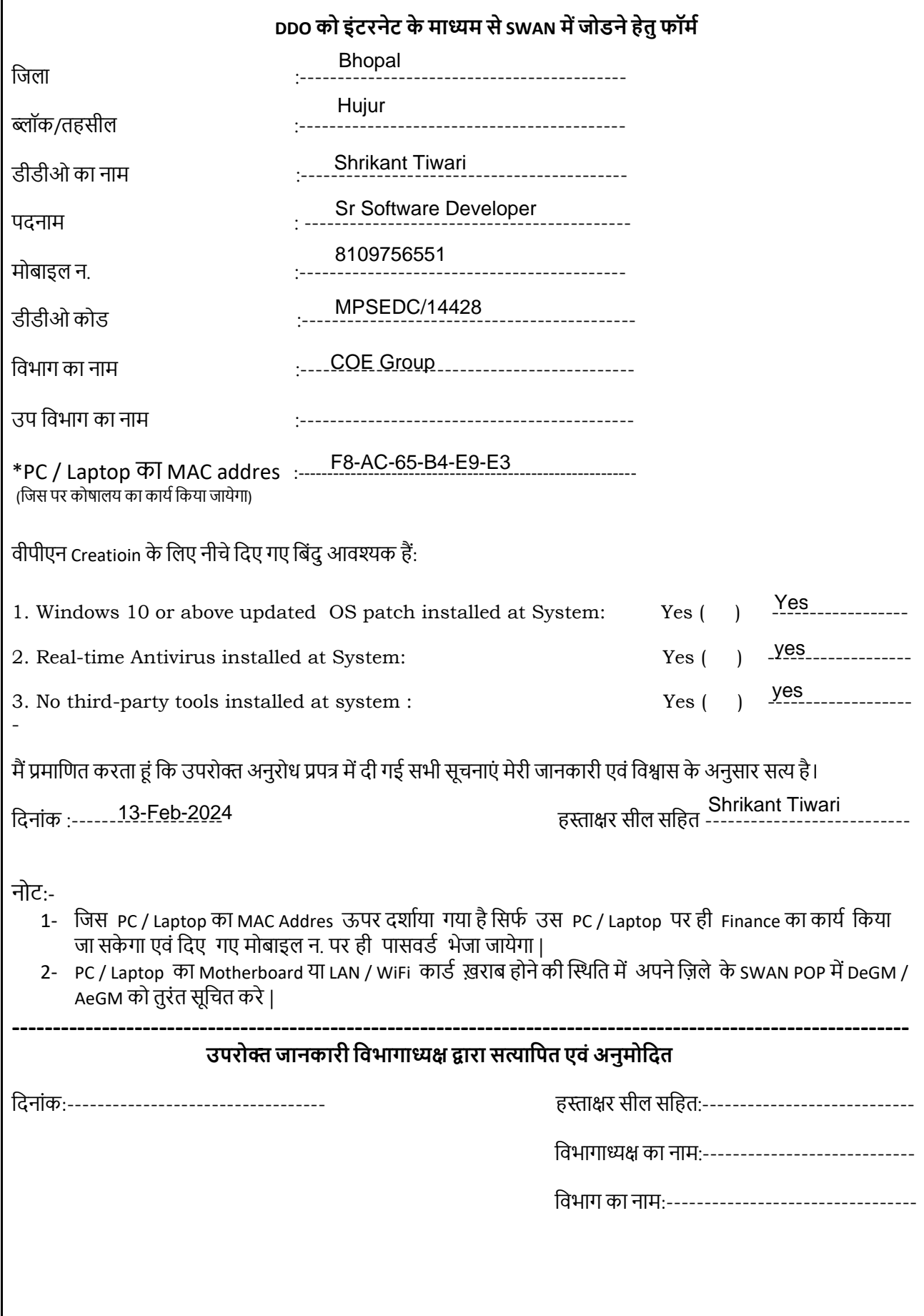